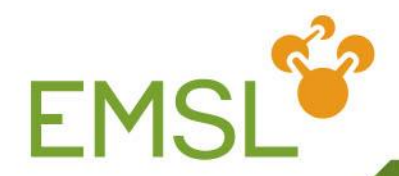

# **Relativity, Spectroscopy and the EMSL Basis Set Library**

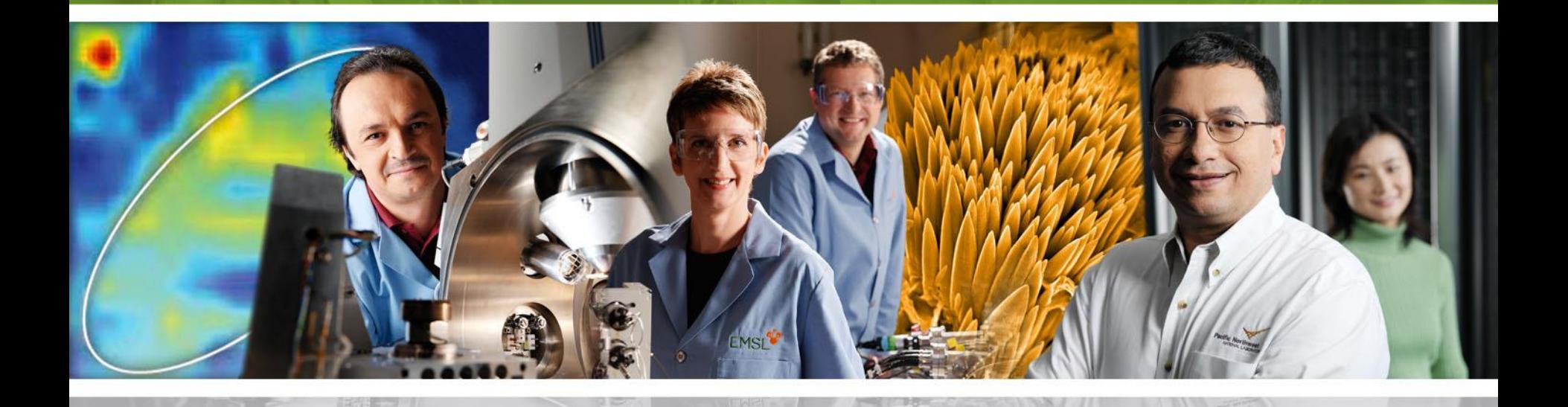

**Pacific Northwest** NATIONAL LABORATORY

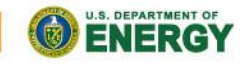

Proudly Operated by Battelle Since 1965

www.emsl.pnl.gov

### **Outline**

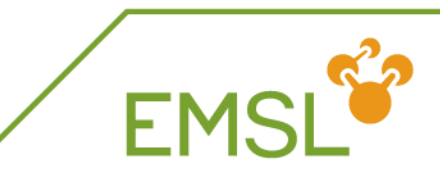

### **Relativity**

- $\triangle$  Intro into relativistic effects
- Capabilities in NWChem to handle relativity

### **B** Spectroscopy

- NMR properties
- Vibrational frequencies
- **EMSL Basis Set Library**

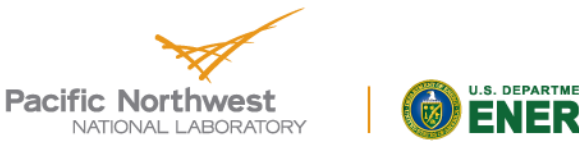

### **Quick introduction to relativity**

**Dirac Hamiltonian instead of Schrödinger Hamiltonian** ◆ Includes description of positron states

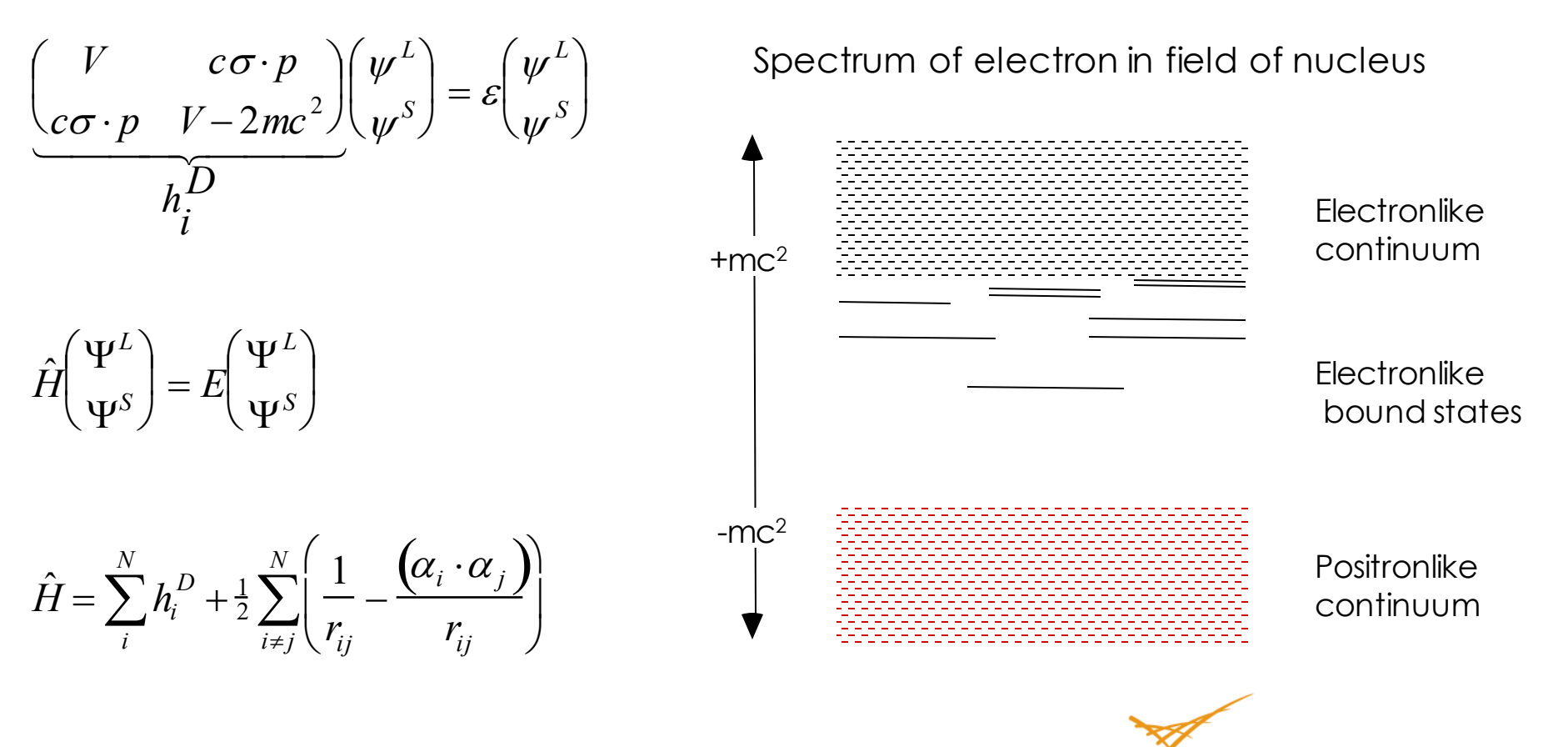

**Pacific Northwest** 

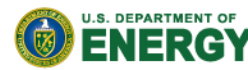

**FMS** 

### **Effects of relativity**

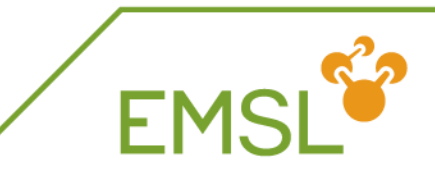

#### Scalar relativistic

- ◆ Contraction and stabilization of s- and p-type orbitals
- Expansion and destabilization of d- and f-type orbitals
- Spin-orbit splitting
	- Orbitals with angular momentum  $| > 0$  split into subshells  $| \pm \frac{1}{2}$
	- Coupling between electronic states

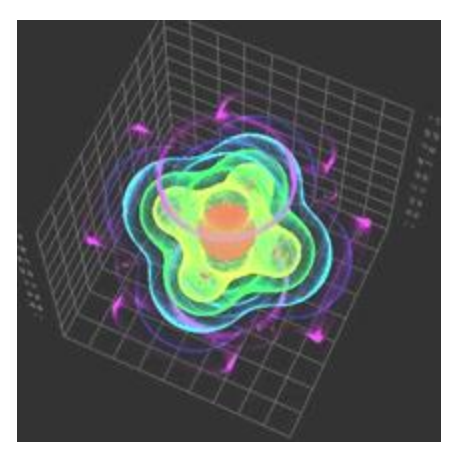

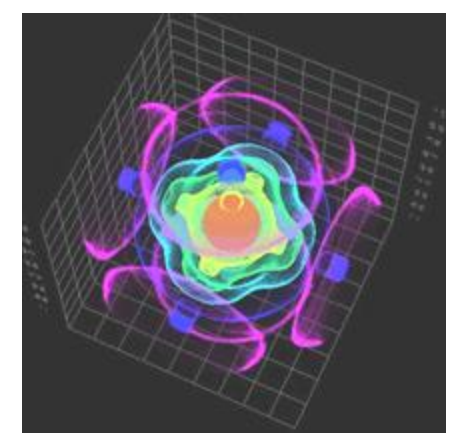

Non-relativistic Relativistic Electron density plot of the  $7\gamma_{6g}$ spinor in UF<sub>6</sub>

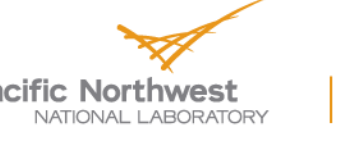

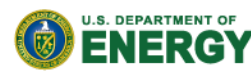

## **Relativity in every day life**

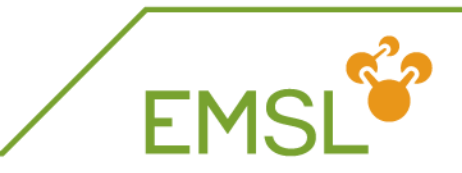

### **Non-relativistic gold has silver color**

Stabilization of s-band and destabilization d-band shifts absorption via d-s transition from UV to Vis

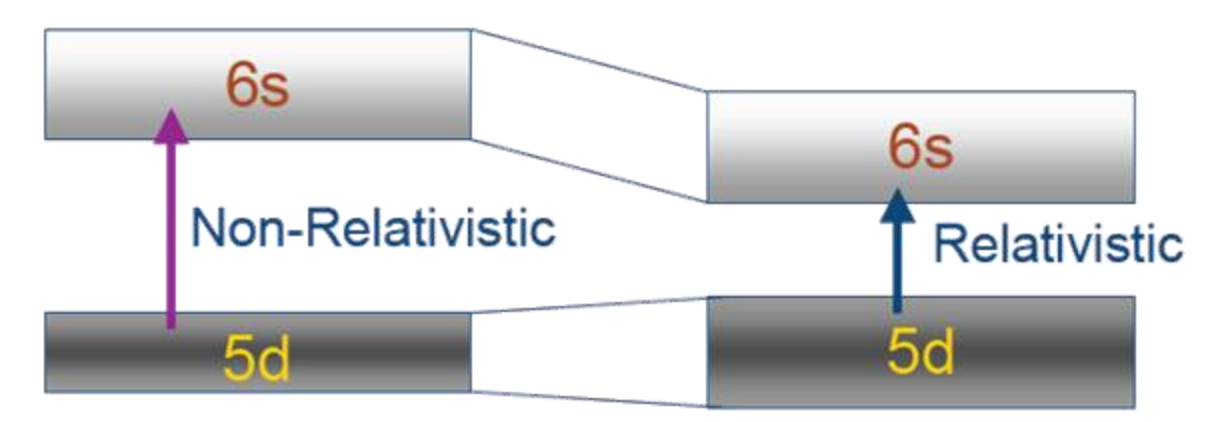

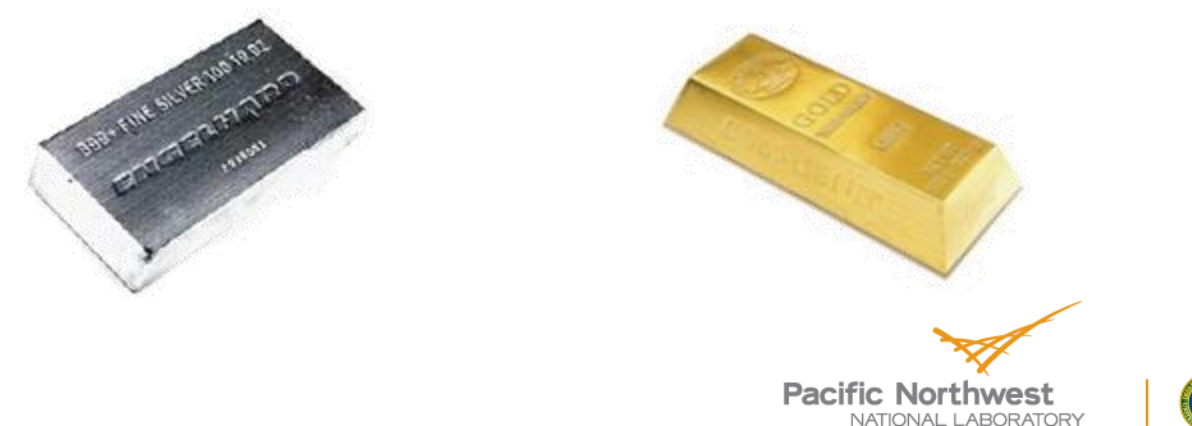

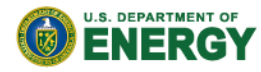

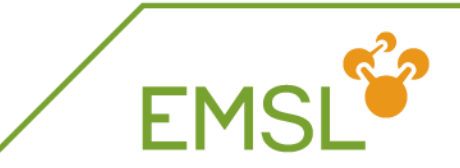

#### **Phosphorescence**

Singlet-triplet transitions and surface crossings are allowed due to spin-orbit coupling, i.e. spin is not a good quantum number

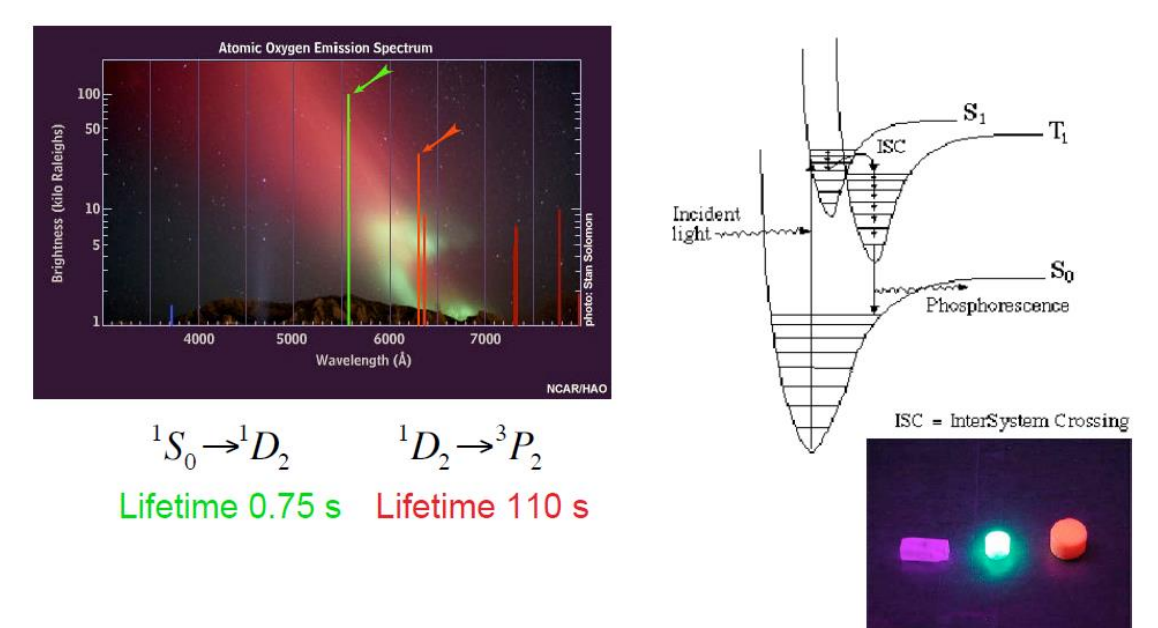

 $\blacktriangleright$  Street lights work with "forbidden" spectroscopic transition  ${}^{3}P_{1}$ to  ${}^{1}S_{0}$ 

**Pacific Northwest** NATIONAL LABORATORY

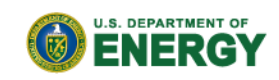

### **Relativity in NWChem**

FM

**NWChem can handle both scalar and spin-orbit** effects at the DFT level

**task sodft energy**

**task sodft optimize**

**task sodft frequencies**

- New capabilities under development include
	- ◆ Spin-orbit TDDFT for excited states
	- NMR properties (Autschbach, University of Buffalo, USA)

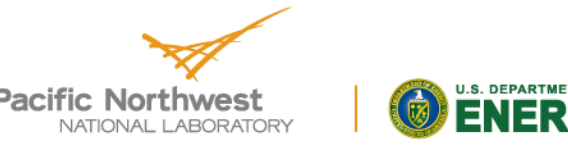

### **Effective core potentials: scalar**

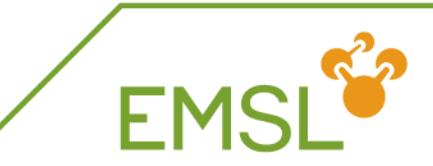

#### **basis**

**O library aug-cc-pvdz end**

```
ecp
end
```
**task dft optimize** 

#### **U library crenbl\_ecp # basis set associated with ECP**

#### **U library crenbl\_ecp # effective core potential**

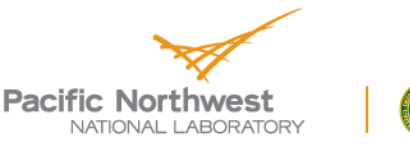

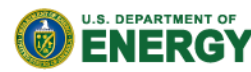

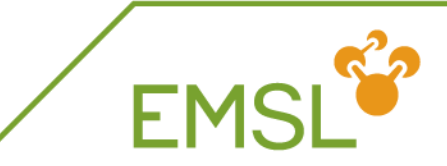

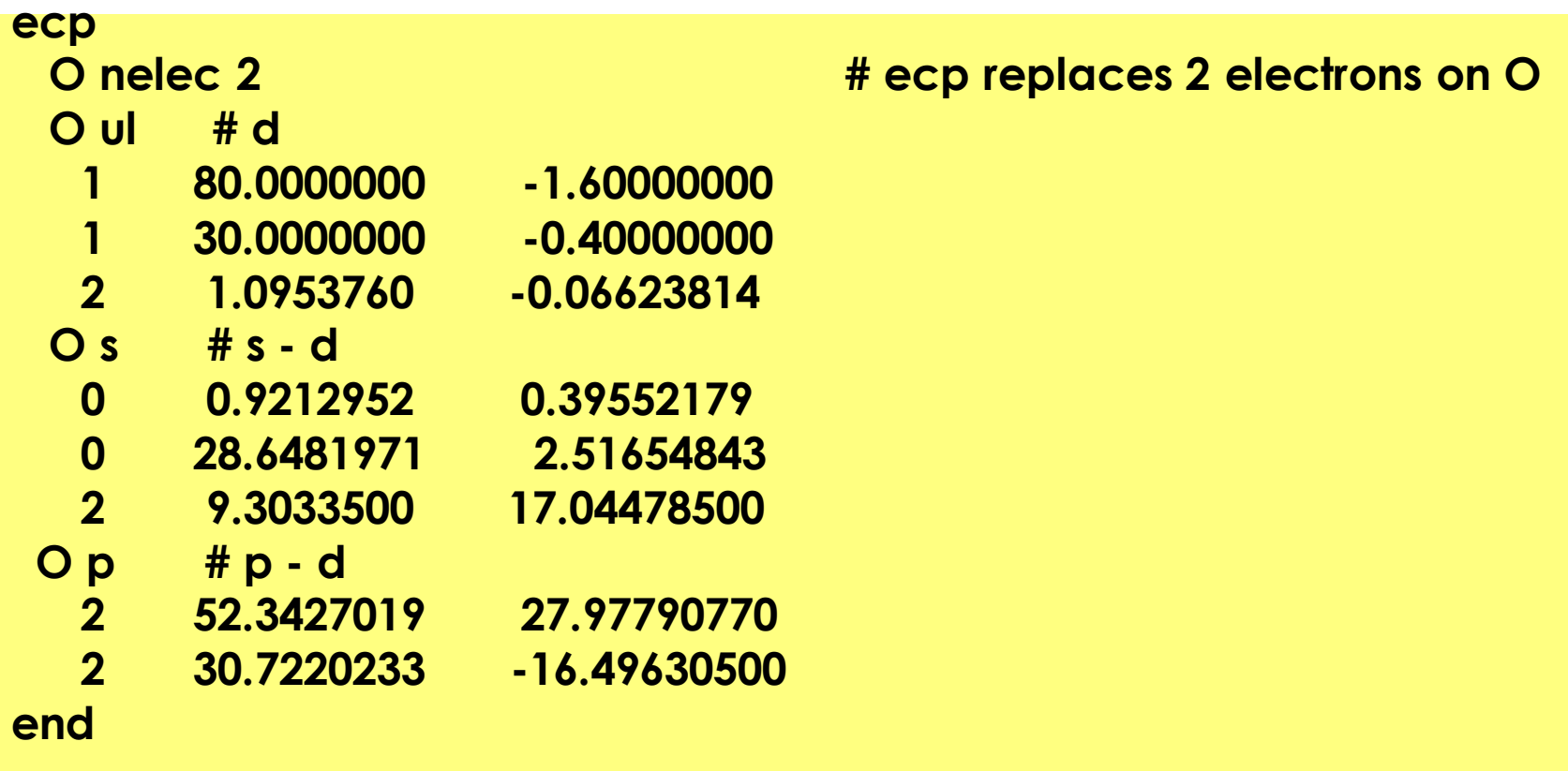

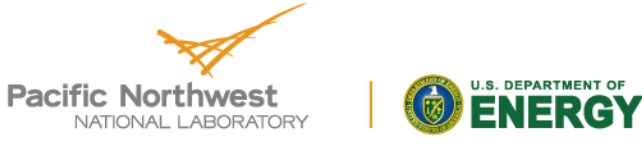

## **Spin-orbit coupling**

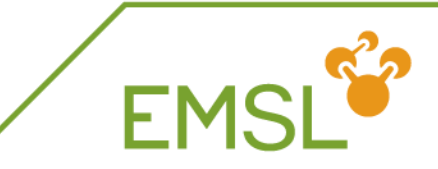

In addition to scalar relativistic ECP you need to define a spin-orbit potential

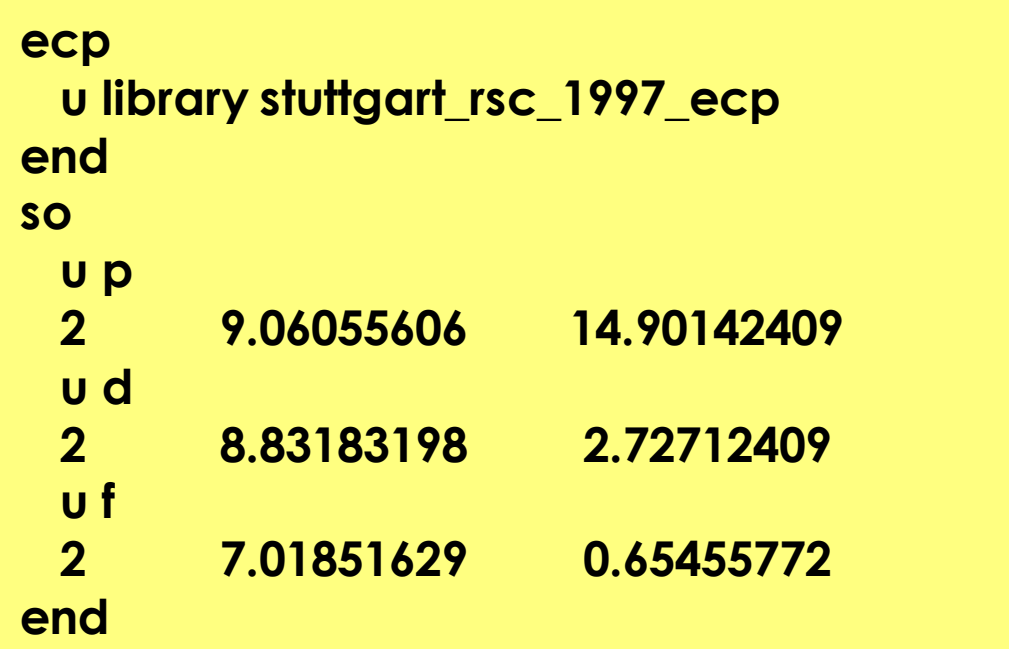

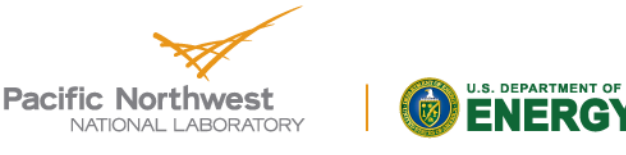

### **All-electron methodologies**

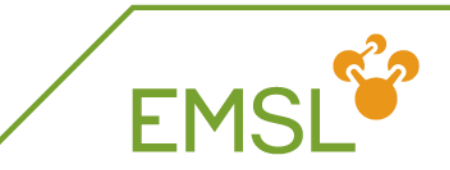

**NWChem can handle both scalar and spin-orbit** effects at the DFT level

**relativistic**

**end**

**douglas-kroll on # Use Douglas-Kroll approximation douglas-kroll dkh # Default is Douglas-Kroll-Hess douglas-kroll dk3full # Third-order Douglas-Kroll**

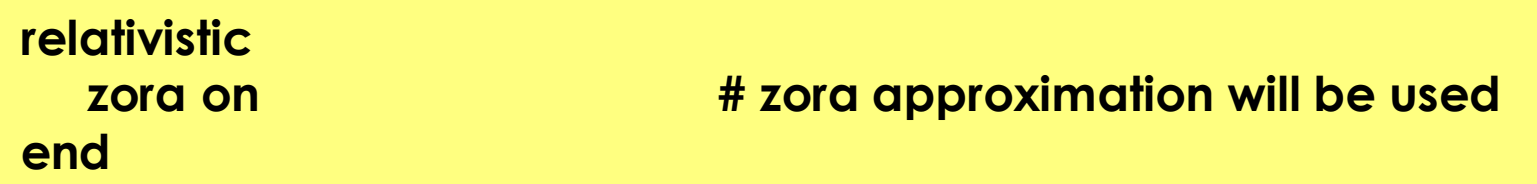

**Note: You will need all-electron basis sets for ALL** elements

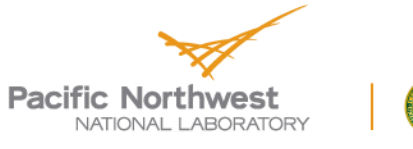

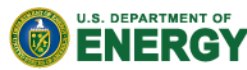

## **Spectroscopy with NWChem**

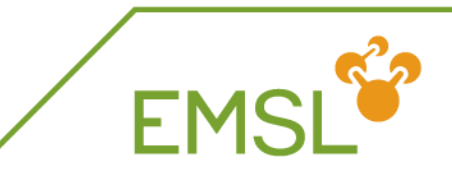

- **NWChem has a suite of capabilities for calculating** spectroscopic properties
	- NMR properties
		- Electric field gradient (expectation value)
		- **•** Hyperfine coupling (expectation value)
		- Shielding (response property)
		- Spin-spin coupling (response property)
	- Electric polarizability and optical rotation(response property)
- **Z** Vibrational frequencies
- **UV-Vis already covered earlier**

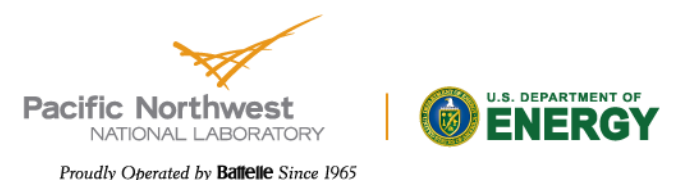

### **NMR properties**

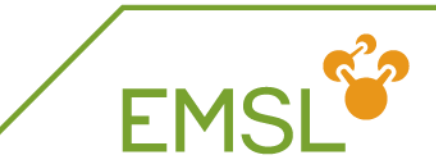

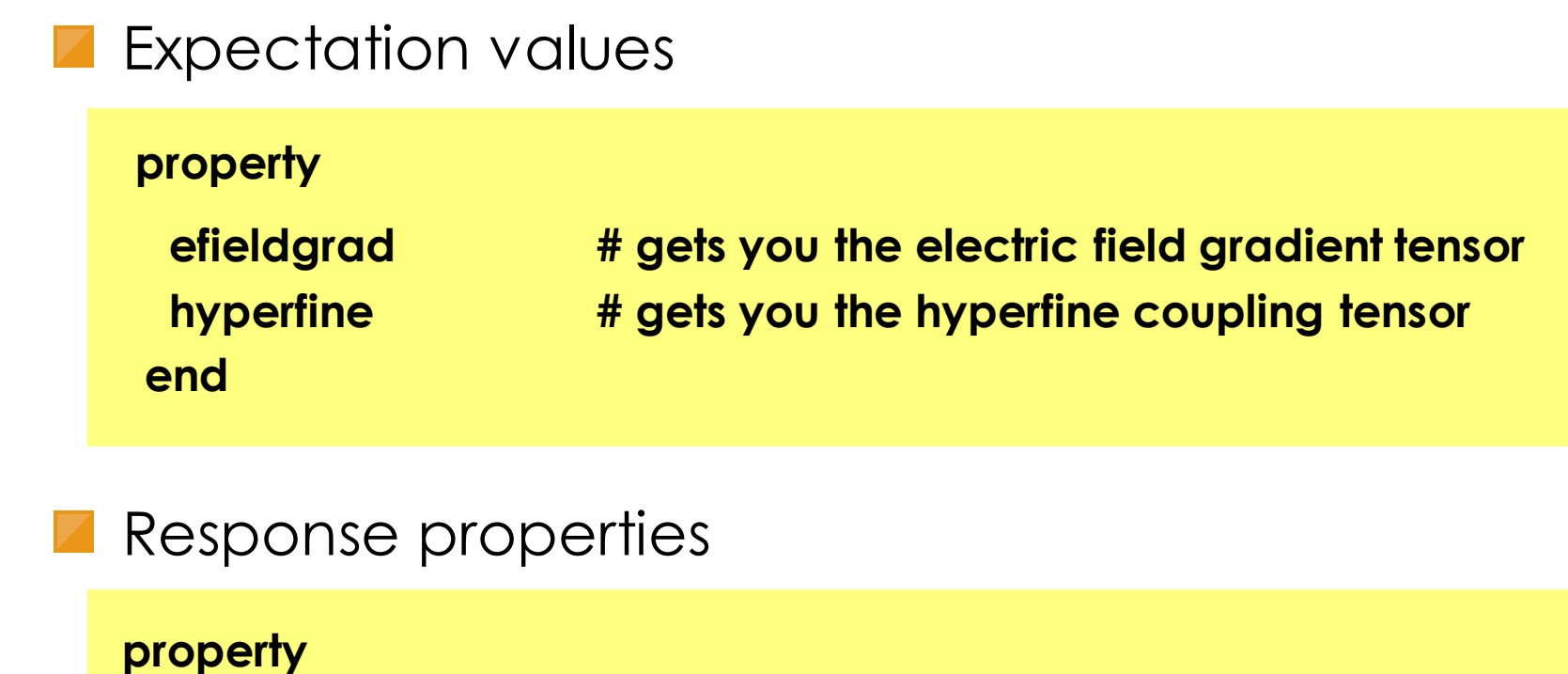

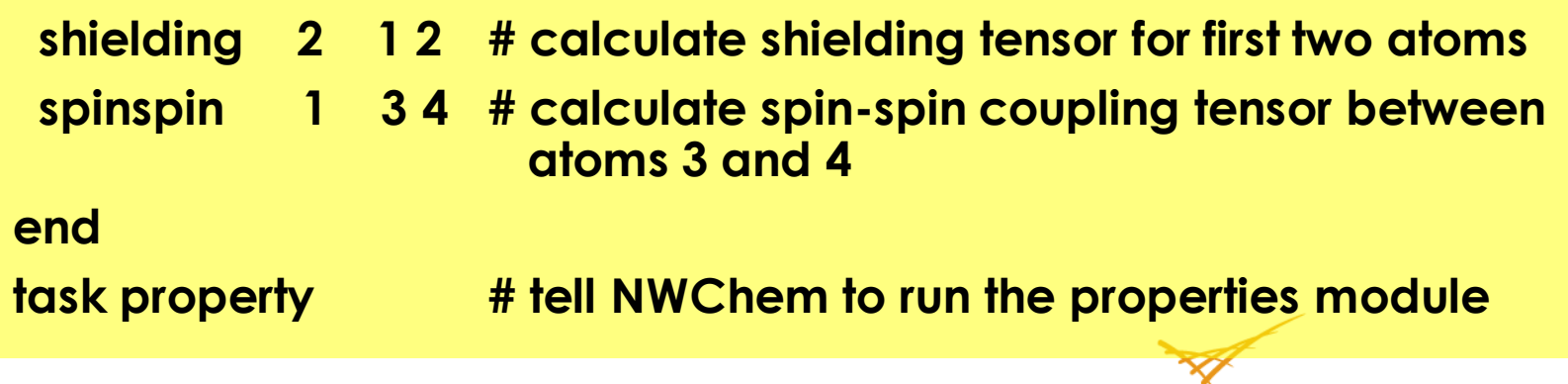

**Pacific Northwest** NATIONAL LABORATORY

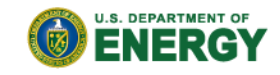

**Calculating vibrational frequencies**

#### First optimize your molecule's geometry!!!!

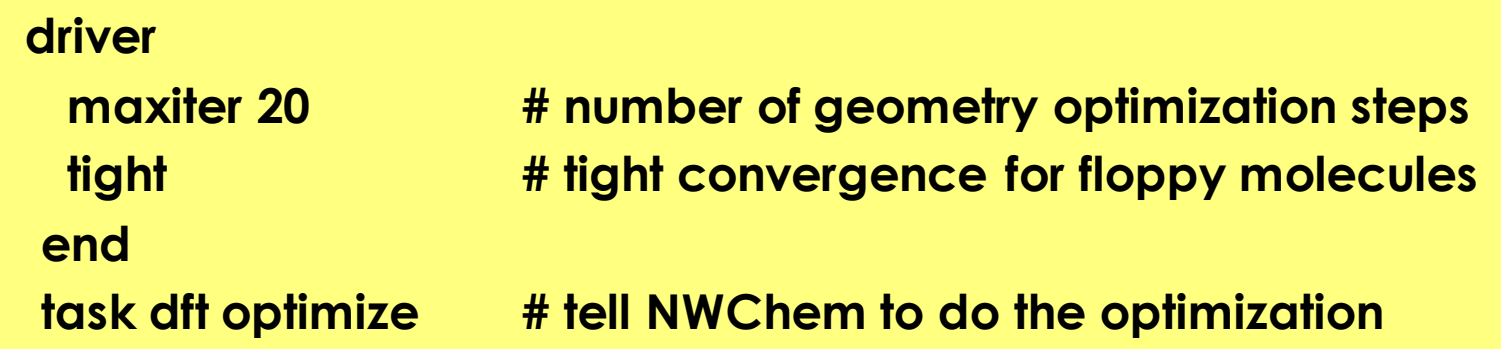

**T** You can also optimize at the SCF, MP2, TDDFT, and coupled cluster level of theory

- Optimize excited state geometries with TDDFT
- Caution: Coupled cluster optimization will be done using numerical gradients and will be expensive

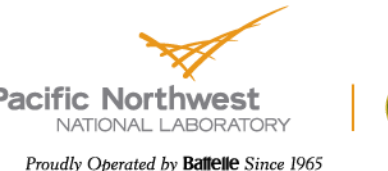

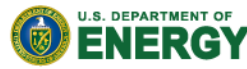

### **Masses and intensities**

FM<sup></sup>

**NWChem uses the most common masses for elements** 

**task scf frequencies**

**freq reuse # Reuse Hessian mass 3 3.021234 end task scf frequencies**

**mass hydrogen 2.014101779 # Change the mass for H to D**

**NWChem only calculates IR intensities** 

 $\blacklozenge$  Raman intensities are coming soon

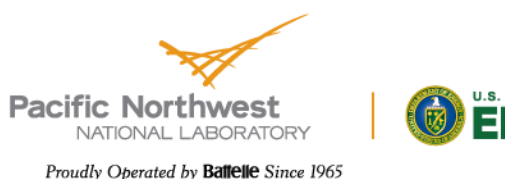

### **Frequencies output**

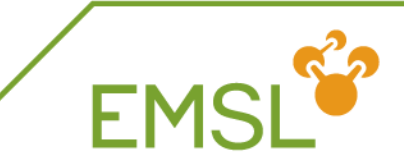

#### **NWChem prints out two sets of frequencies**

- ◆ Raw normal modes
- Projected normal modes with translations and rotations projected out
- Use the projected normal modes!

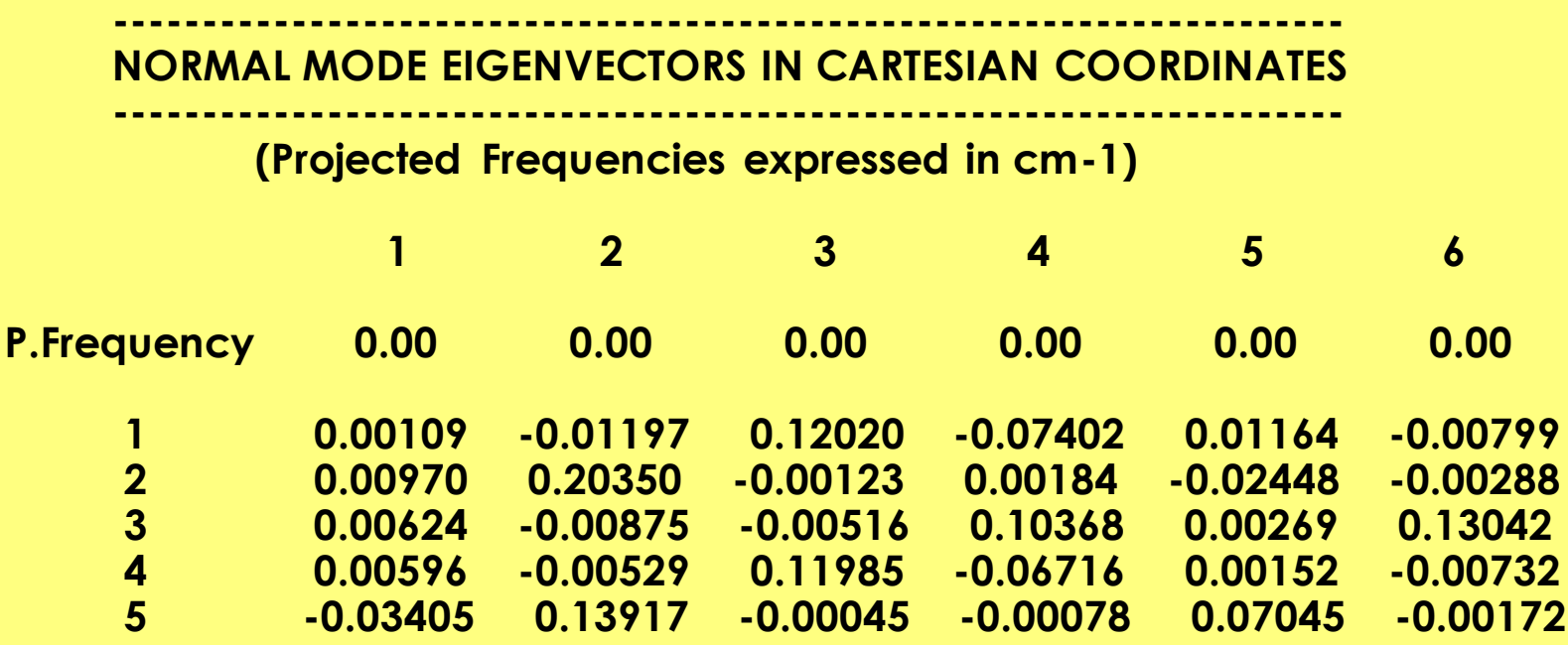

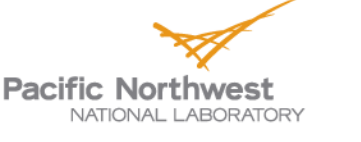

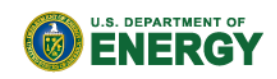

### **Frequencies output: Eigenvalues**

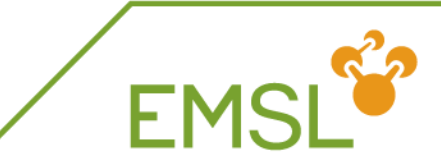

#### **Normal mode frequencies output**

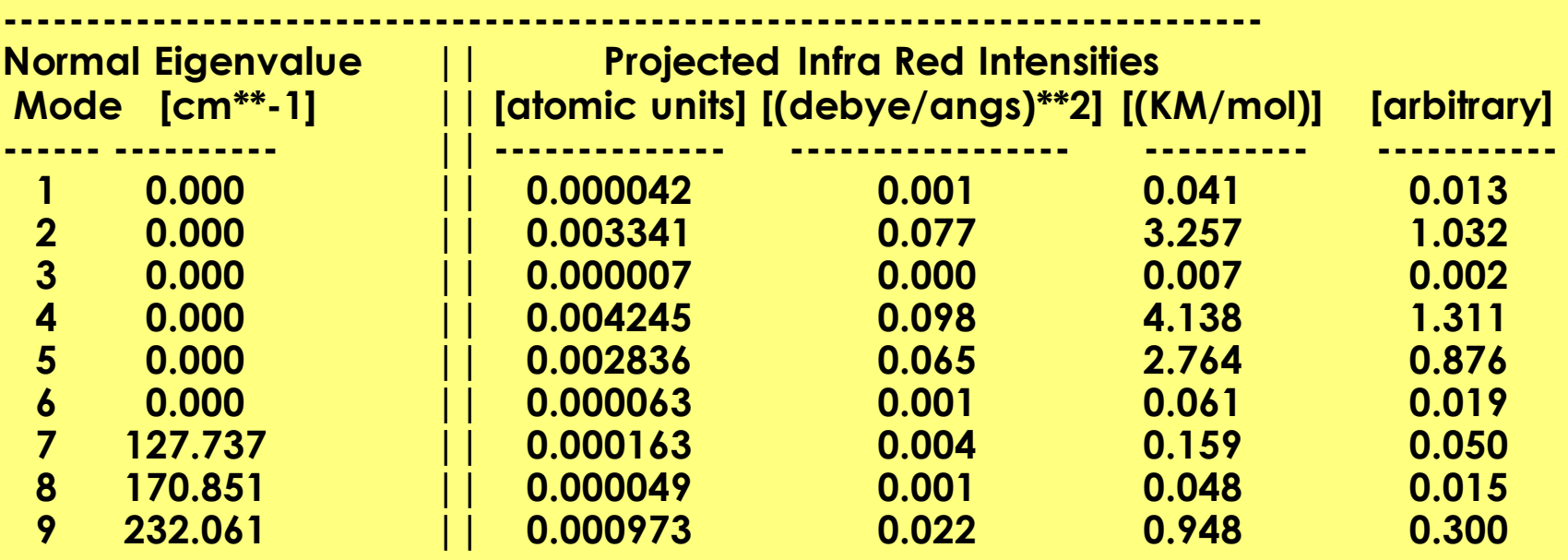

**Note: Three rotational and translational modes** are zero (projected out)!

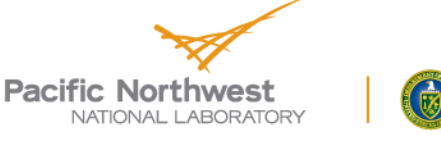

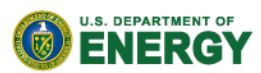

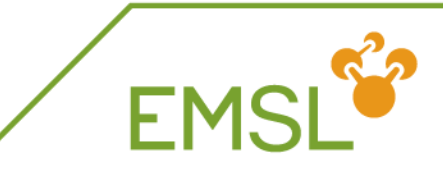

#### **Z** Sometimes you get imaginary modes

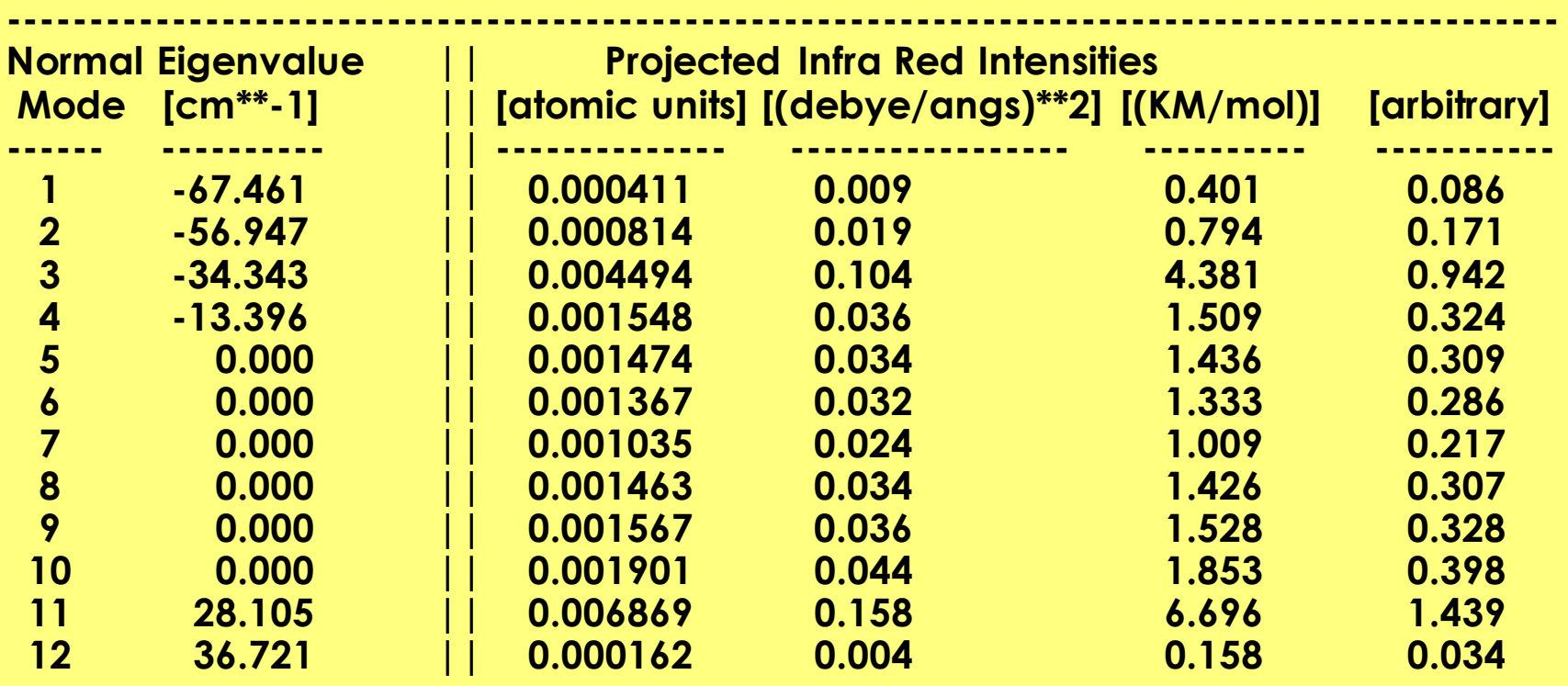

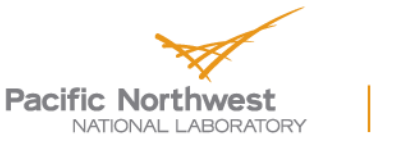

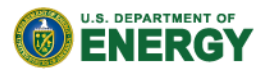

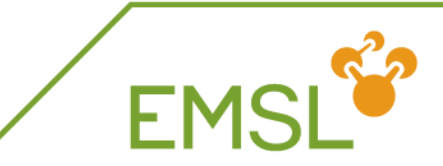

### **Z** Causes for imaginary modes:

- Small eigenvaluesin floppy molecules may require tight geometry optimization
- If you are searching for a transition state, you should find one imaginary mode
- **E** Side bar: Transition state searches

**freq end task scf saddle**

**firstneg # follow first imaginary mode vardir 4 # search along internal variable 4 moddir 1 # search along normal mode 1**

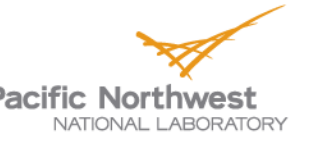

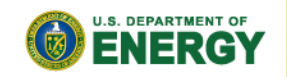

### **Frequencies output: Zero-point energy**

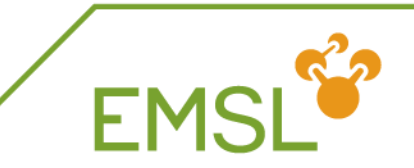

**NWChem prints out zero-point energy and other** thermodynamic properties

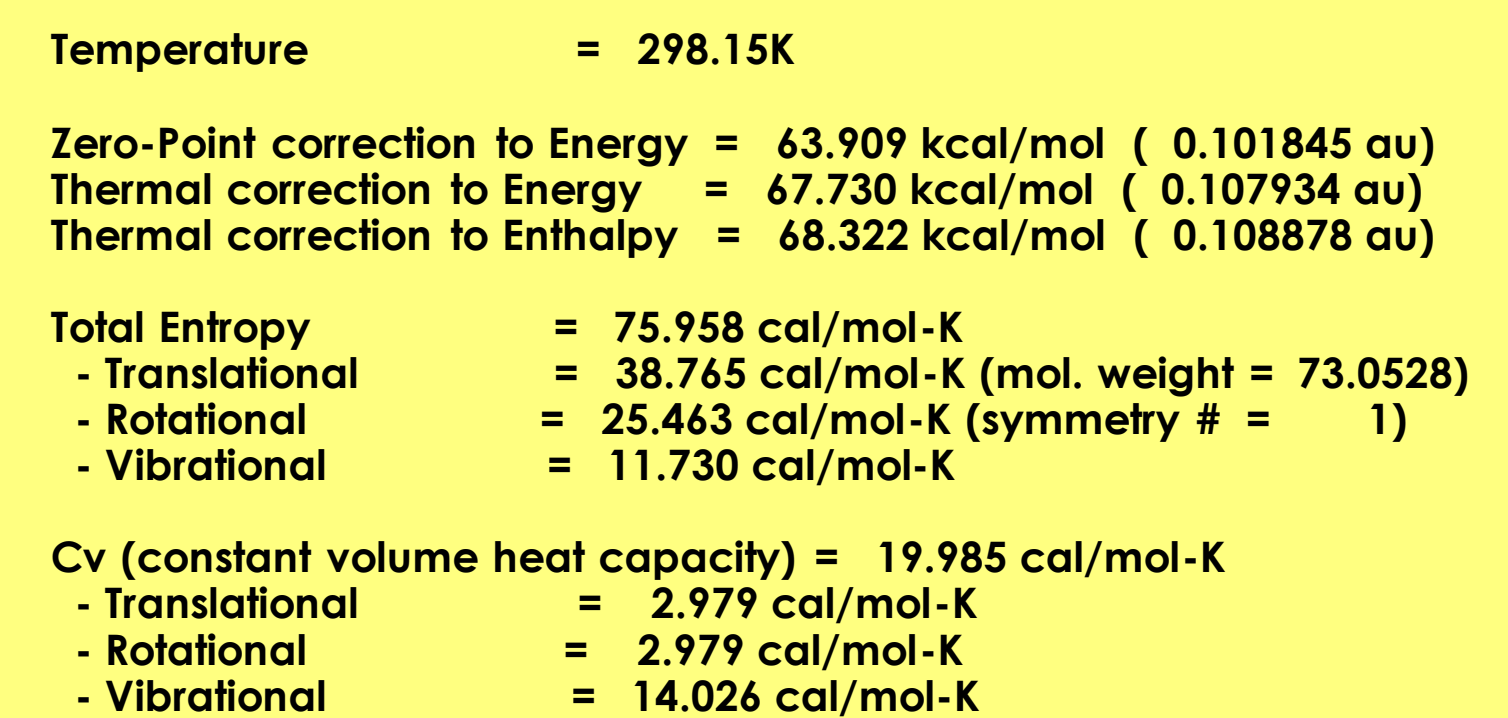

Mote: Different temperature can be set in input

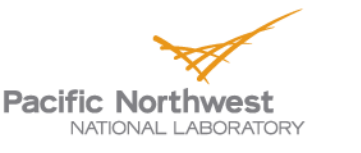

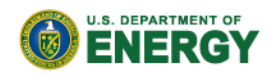

**ECCE can be used to visualize normal** modes

Other visualizers can be used to visualize NWChem results. Molecular orbitals and charge/spin densities are written un Cube format (E.g. Molden, Molekel, Avogadro, VMD, OpenGMol, Gaussvuew)

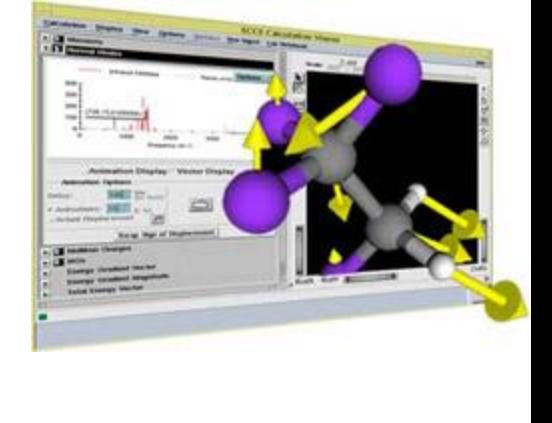

**FMS** 

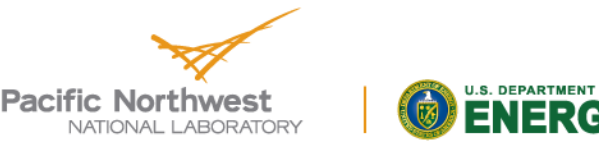

### **EMSL's Basis Set Exchange**

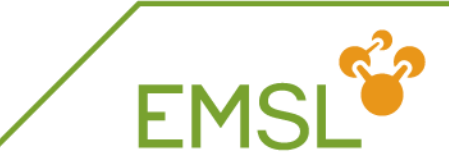

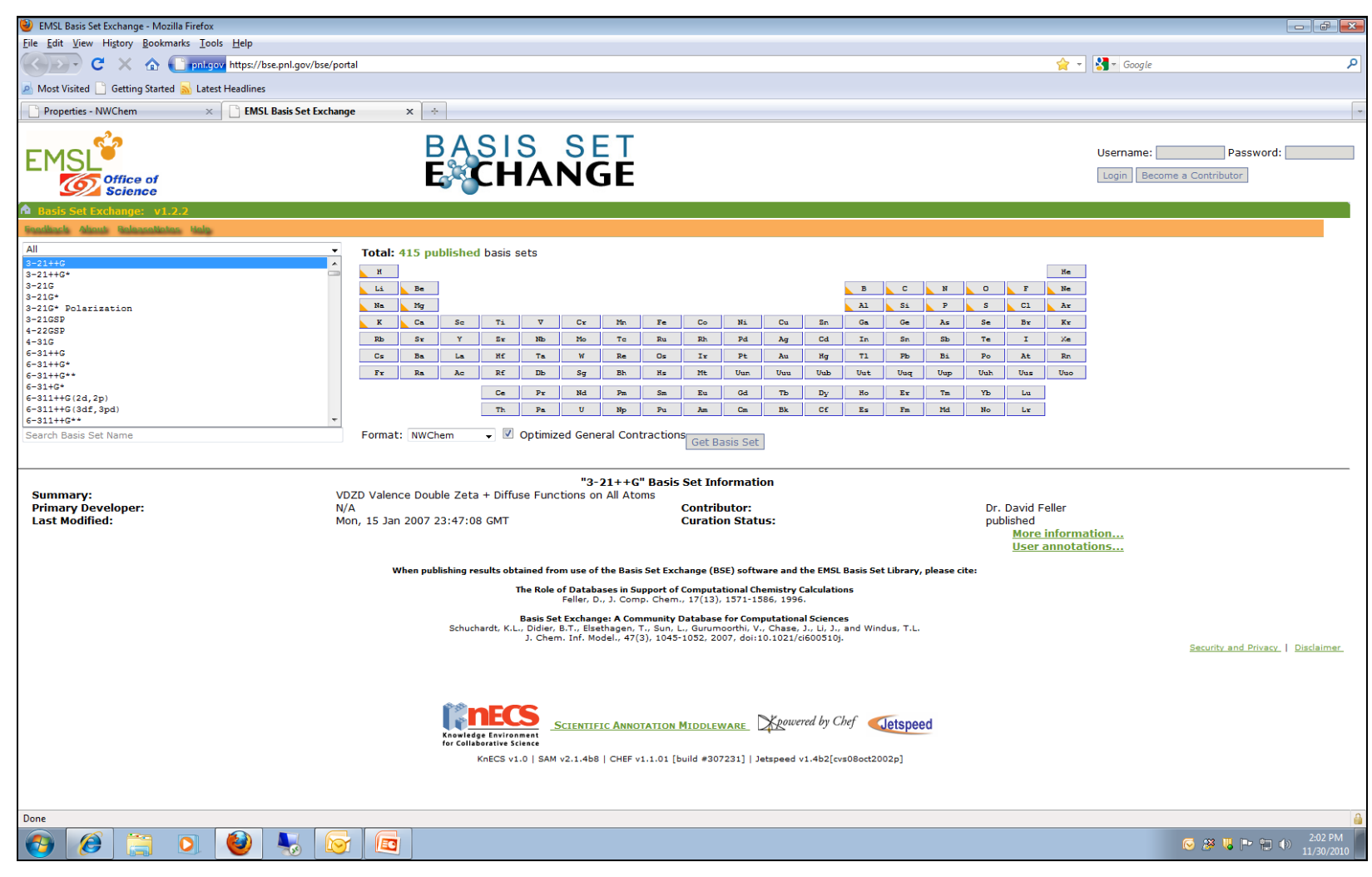

https://bse.pnl.gov/

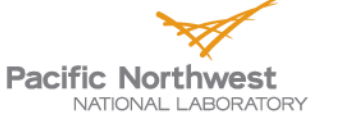

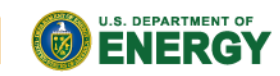

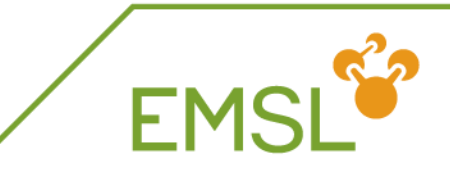

- Basis Set Exchange is comprehensive online library containing Gaussian basis sets
	- Anyone can download basis sets in the format they want
		- Supporting formats other than NWChem
	- Anyone can contribute basis sets they have developed
		- Only published online after work has been published in literature
- **All** basis sets that are online are also in the NWChem basis set library
	- Basis Set Exchange is source for NWChem basis set library

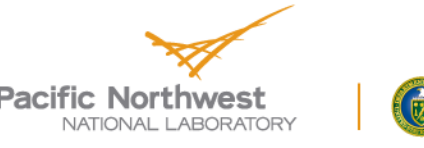

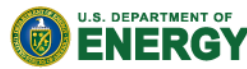

### **Elements covered by basis set**

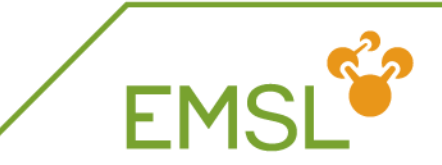

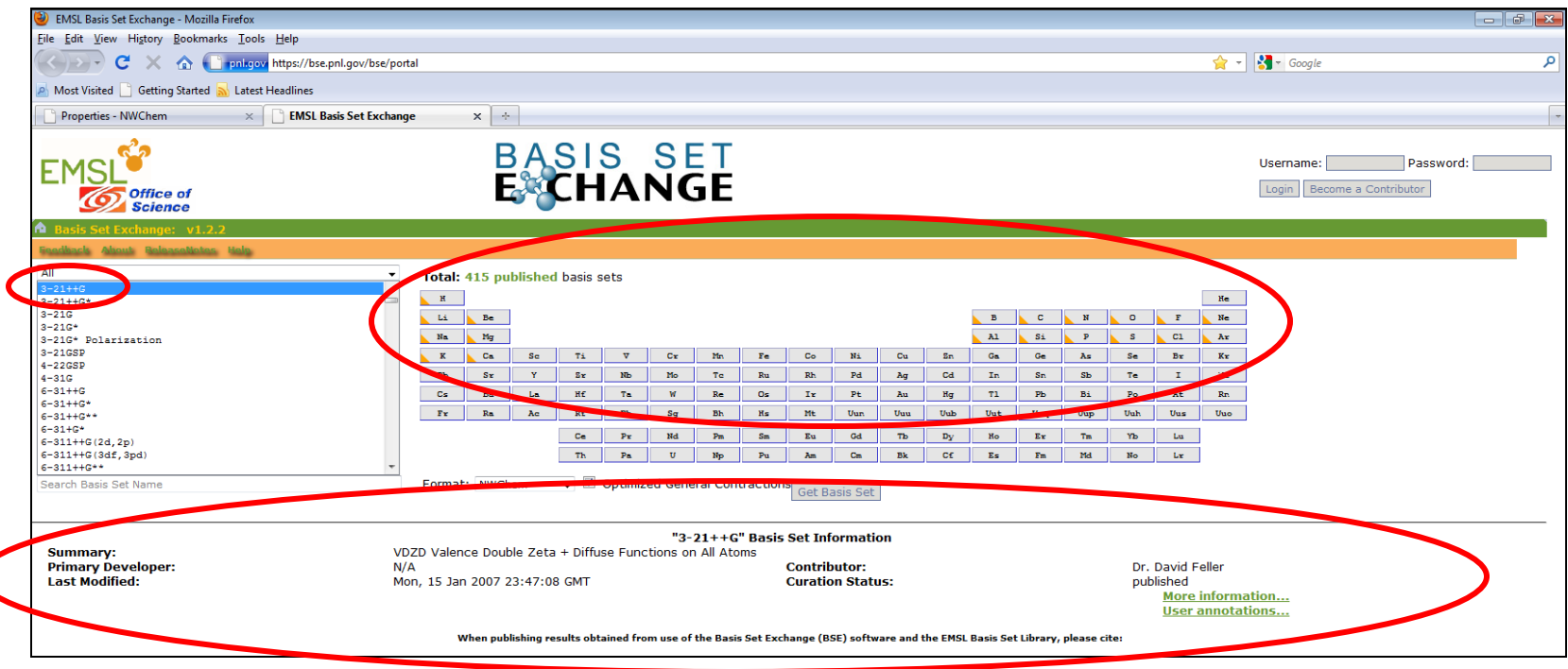

#### When you select a basis set

- You see the elements that are covered by the basis set
- You can get more details about the basis set itself

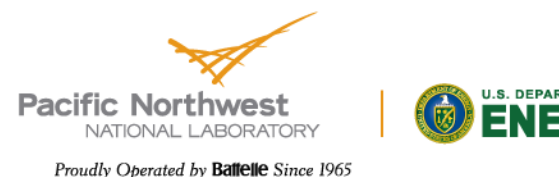

### **Basis set for certain element**

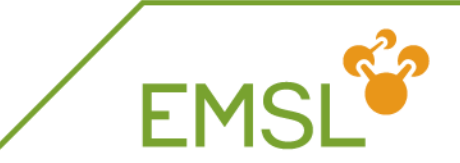

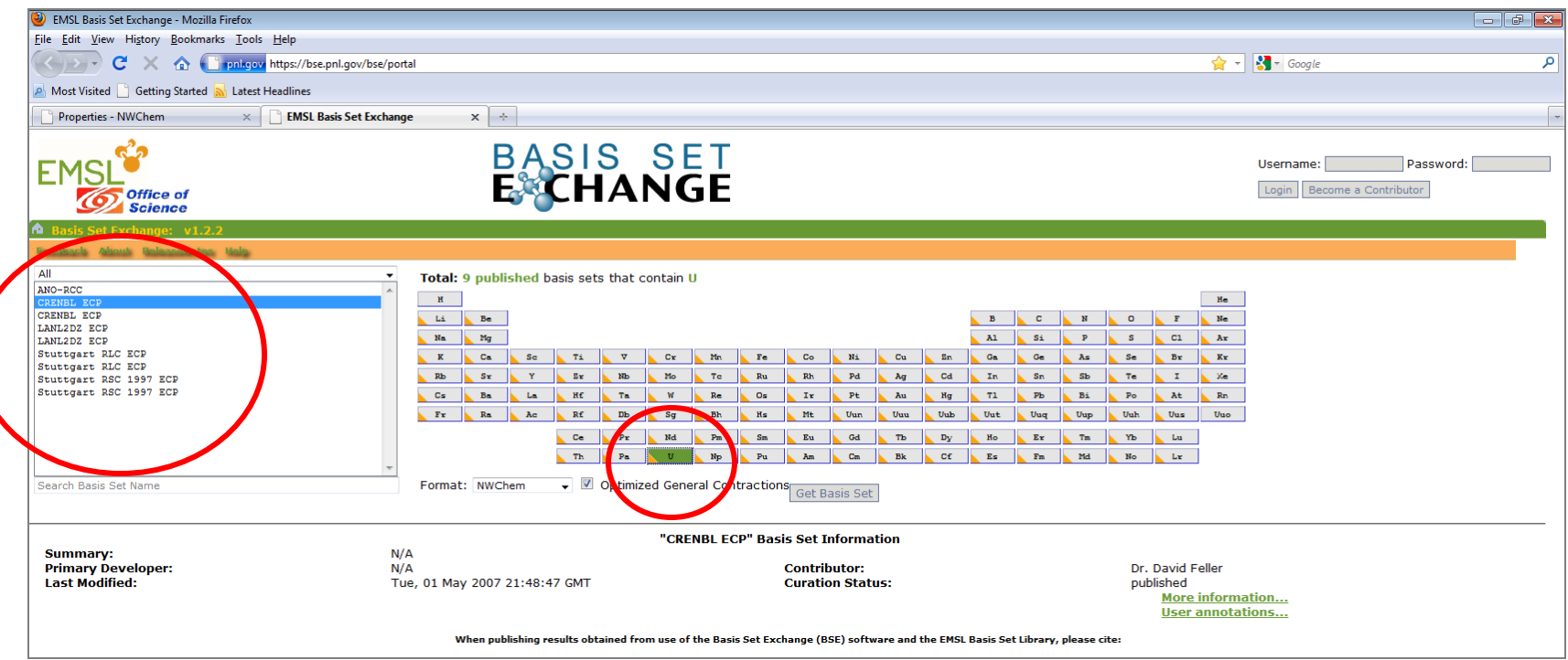

#### **B** Select an element

And find the basis sets available for this element

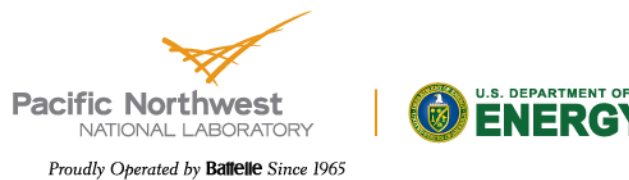

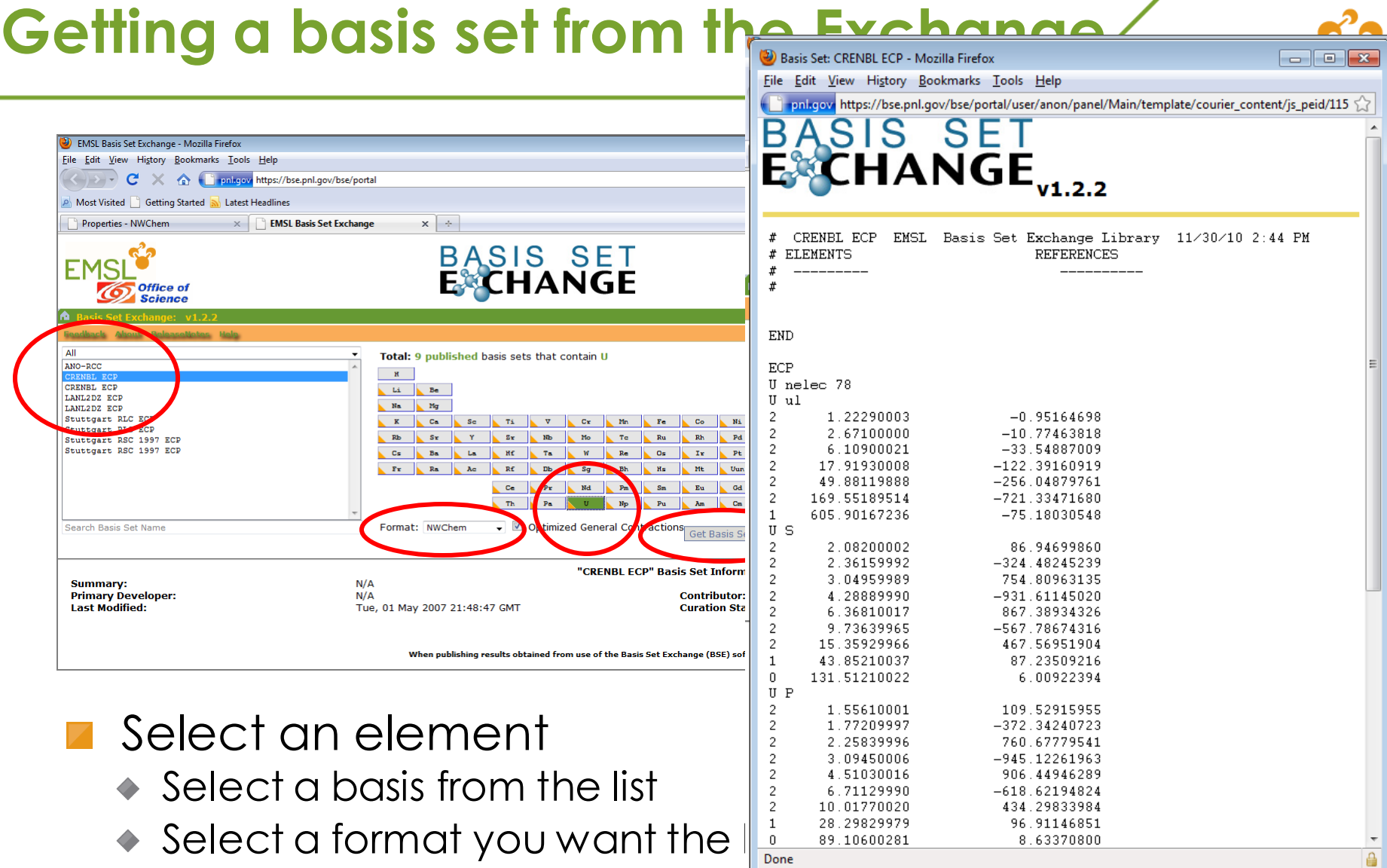

◆ Click "Get Basis Set"

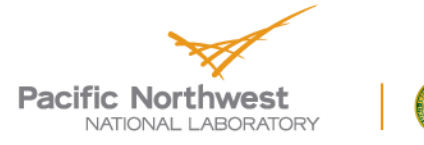

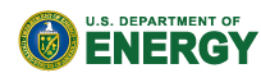

€

### **Adding Basis Sets to the Exchange**

- **T** You can add basis sets you have developed to the exchange for download by others
	- ◆ Get an account and start adding

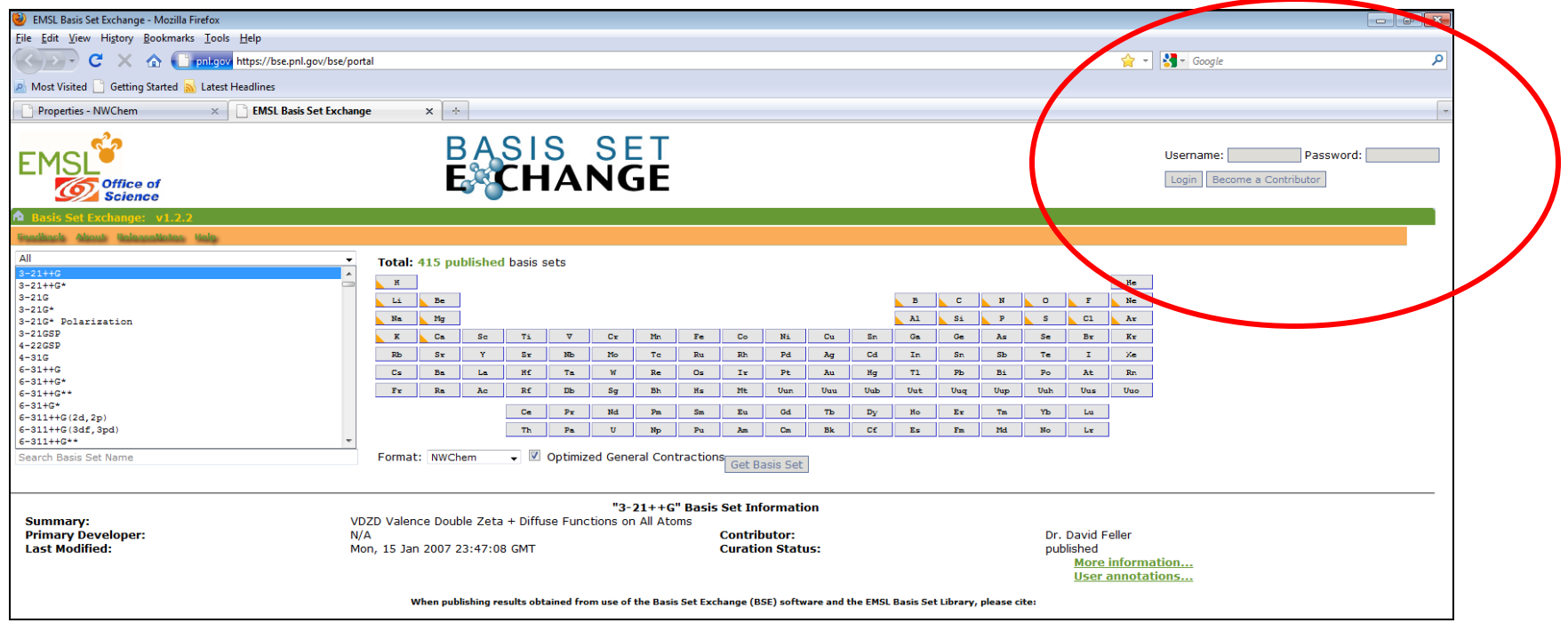

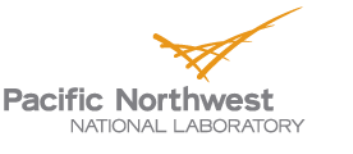

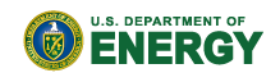

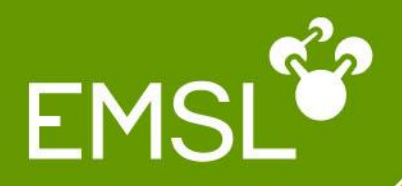

# Questions?

# Community forum: www.nwchem-sw.org

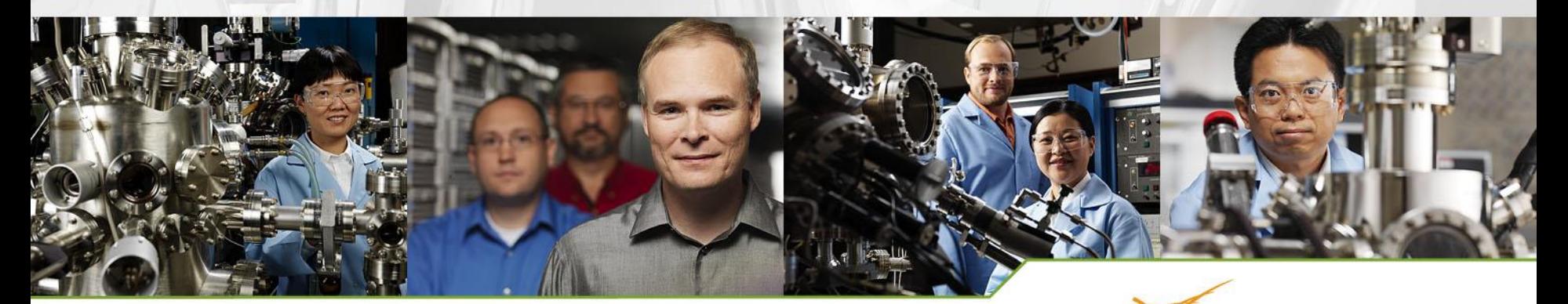

www.emsl.pnl.gov

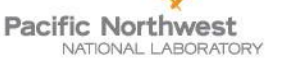

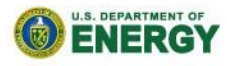